# Rhythmbox klavye kısayolları

### Yürütücü

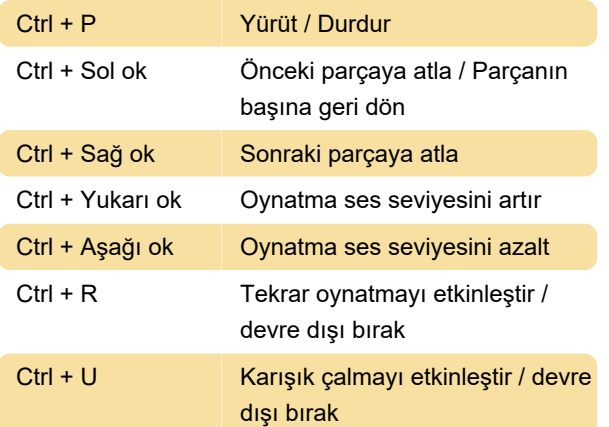

#### Genel

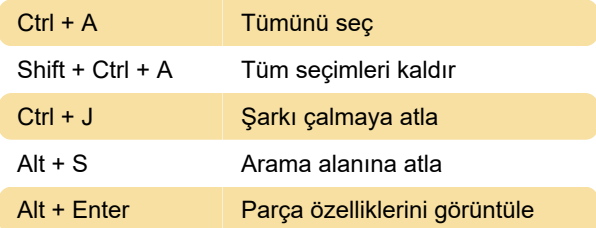

#### Pencere

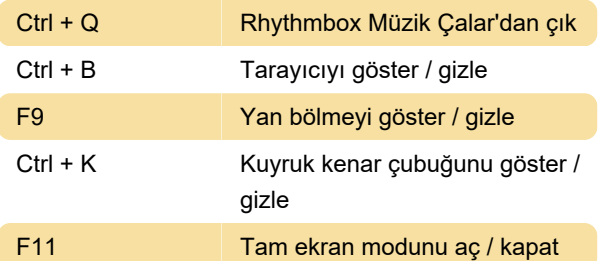

## Çoklu ortam tuşları: Pencere

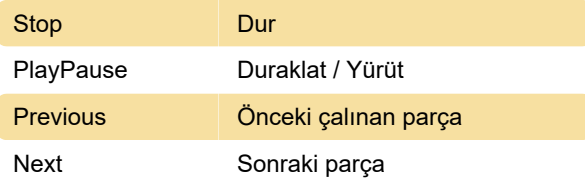

# Linux Kızılötesi Uzaktan Kumanda: Pencere

Rhythmbox Music Player, Linux Kızılötesi Uzaktan Kumanda (LIRC) desteği için bir eklenti içerir. 'Rhythmbox' program adı kullanılarak aşağıdaki komut dizeleri desteklenmektedir:

play: Oynatmayı başlat

pause: Oynatmayı duraklat

playpause: Oynatma ve duraklatılmış arasında geçiş yapma

shuffle: Karışık çalma sırasını aç / kapat

repeat: Tekrar çalma sırasını aç / kapat

next: Sonraki parçaya atla

previous: Önceki parçaya atla

seek forward: Çalma parçasında 10 saniye ileri atla

seek\_backward: Çalma parçasında 10 saniye geriye atla

volume\_up: Oynatma ses seviyesini %10 artır

volume\_down: Oynatma ses seviyesini %10 azalt

mute: Oynatmanın sesini kapatma

Son değişiklik: 19.06.2020 06:50:18

Daha fazla bilgi için: [defkey.com/tr/rhythmbox](https://defkey.com/tr/rhythmbox-klavye-kisayollari)[klavye-kisayollari](https://defkey.com/tr/rhythmbox-klavye-kisayollari)

[Bu PDF'yi özelleştir...](https://defkey.com/tr/rhythmbox-klavye-kisayollari?pdfOptions=true)